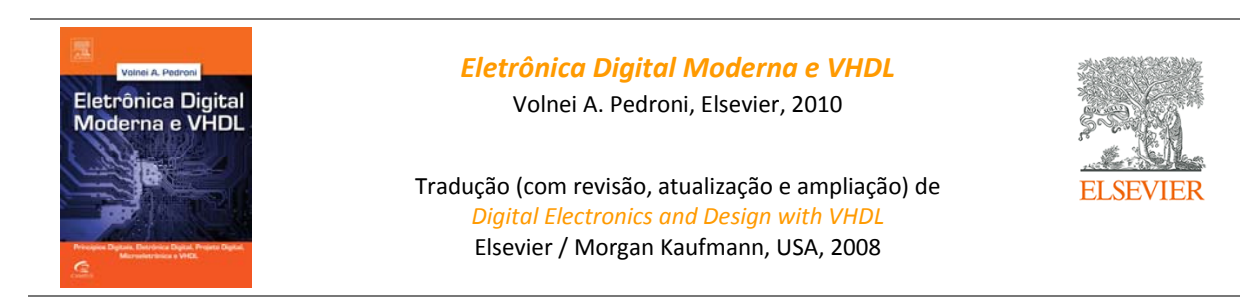

# **Soluções dos Exercícios Ímpares dos Capítulos 19‐23**

Nota 1: Em todas as soluções neste capítulo foram adotados nas portas os tipos‐padrão da indústria, quais sejam, STD\_LOGIC e STD\_LOGIC\_VECTOR.

Nota 2: Detalhes adicionais relativos aos exercícios com VHDL podem ser vistos na referência [1] abaixo. [1] V. A. Pedroni, *Circuit Design and Simulation with VHDL*, 2nd Edition, MIT Press, 2010.

# **Capítulo 19: Resumo de VHDL**

### **Exercício 19.1. Pacote** *standard* **em VHDL 2002**

a) Na pasta libraries/vhdl/std que acompanha seu software para síntese com VHDL (Quartus II ou ISE, por exemplo), abra o arquivo *standard.vhd*, o qual contem o pacote *standard*, e observe que ele contem os seguintes tipos: BIT, BIT\_VECTOR, BOOLEAN, INTEGER, NATURAL (subtipo), POSITIVE (subtipo), CHARACTER, STRING, REAL, TIME, DELAY\_LENGTH (subtipo), SEVERITY LEVEL, FILE\_OPEN\_KIND e FILE\_OPEN\_STATUS.

b) Sintetizáveis sem restrições: BIT, BIT\_VECTOR, BOOLEAN, INTEGER, NATURAL (subtipo), POSITIVE (subtipo), CHARACTER e STRING.

Somente para simulação: TIME e DELAY\_LENGTH.

c) Veja tabela na figura 4.1 da referência da Nota 2 acima.

### **Exercício 19.3. Pacote** *std\_logic\_1164*

a) Na pasta libraries/vhdl/ieee que acompanha seu software para síntese com VHDL (Quartus II ou ISE, por exemplo), abra o arquivo *std\_1164.vhd*, o qual contem o pacote *std\_logic\_1164*, e veja qual é sua versão (com base na orientação dada no enunciado do exercício). b) Se a versão for 1993: Tipos: STD\_ULOGIC, STD\_ULOGIC\_VECTOR e STD\_LOGIC\_VECTOR Subtipos: STD\_LOGIC, X01, X01Z, UX01 e UX01Z Se a versão for 2008: Tipos: STD\_ULOGIC, STD\_ULOGIC\_VECTOR Subtipos: STD\_LOGIC, STD\_LOGIC\_VECTOR, X01, X01Z, UX01 e UX01Z c) Veja tabela na figura 4.1 da referência da Nota 2 acima.

#### **Exercício 19.5. Assinalamentos legais versus ilegais #2**

Os tipos mais comuns de erros de assinalamento constam na página 441. Aqui, tem‐se:  $x1(0) \le x2(0); \rightarrow \text{E}$ rro 4 (uso incorreto de parênteses em x1)  $x2(7$  DOWNTO 5) <= y1(3 DOWNTO 0);  $\rightarrow$  Erro 2 (tamanhos diferentes)  $y2 \le -35;$   $\rightarrow$  Erro 5 (operador de assinalamento incorreto; é "<:" para variável)  $x2(0 \text{ TO } 2) \le x4(5 \text{ DOWNTO } 3); \rightarrow \text{E}$  Erro 1 (tipos diferentes) e erro 4 (indexação na ordem incorreta em x2)

**Exercício 19.7. Operadores lógicos** a) "11001110"

b) Idem acima c) "00110011"

#### **Exercício 19.9. Detector de paridade com código sequencial**

- 1 ----------------------------------------------
- 2 LIBRARY ieee;
- 3 USE ieee.std\_logic\_1164.all;
- 4 ----------------------------------------------

```
5 
6 
7 
8 
\mathsf{q}10 
11 
12 
13 
14 
15 
16 
17 
18 
19 
20 
21 
22 
END ARCHITECTURE; 
23 
     ENTITY parity_detector IS 
         GENERIC (N: INTEGER := 8); --number of bits 
        PORT (x: IN STD LOGIC VECTOR(N-1 DOWNTO 0);
                 y: OUT STD_LOGIC); 
    END ENTITY;
      ----------------------------------------------- 
     ARCHITECTURE sequential OF parity_detector IS 
    BEGIN 
        PROCESS(x) 
             VARIABLE parity: STD_LOGIC; 
        BEGIN 
           parity := x(0);
            FOR i IN 1 TO N-1 LOOP 
                parity := parity XOR x(i); 
             END LOOP; 
             y <= parity; 
        END PROCESS; 
                               -----------------------------------------------
```
O resultado apresentado pelo RTL Viewer após a compilação desse código é mostrado abaixo.

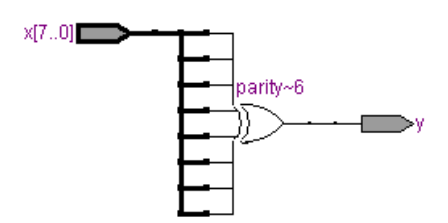

#### **Exercício 19.11. Peso de Hamming com código concorrente**

Como em praticamente todos os projetos, há várias maneiras de escrever o código VHDL correspondente. No presente caso, *temp* é um inteiro, de modo que, para passar seu valor a *y* (na linha 21), que é STD\_LOGIC\_VECTOR, uma função de conversão (*conv\_std\_logic\_vector*) é utilizada, a qual provem do package *std\_logic\_arith* (linha 4).

Nota: Como não é permitido assinalar valor a um sinal mais do que uma vez, nas linhas 14‐15 criou‐se um sinal com dimensão uma unidade maior do que a dimensão do sinal a monitorar (*temp* é 1Dx1D, *x* é 1D). Esse importantíssimo artifício para código concorrente foi introduzido na seção 7.7 da referência citada na Nota 2 no início desse documento.

```
1 
2 
3 
4 
5 
6 
7 
8 
9 
10 
11 
END ENTITY; 
12 
13 
14 
15 
16 
BEGIN 
17 
18 
19 
2021 
22 
END ARCHITECTURE; 
23 
    --------------------------------------------------------------------------- 
   LIBRARY ieee; 
    USE ieee.std_logic_1164.all; 
   USE ieee.std_logic_arith.all; --conv. integer to slv 
    --------------------------------------------------------------------------- 
    ENTITY hamming_weight IS 
       GENERIC (bits_in: POSITIVE := 7; --number of input bits 
                  bits_out: POSITIVE := 3); --number of output bits 
       PORT (x: IN STD_LOGIC_VECTOR(bits_in-1 DOWNTO 0); 
              y: OUT STD_LOGIC_VECTOR(bits_out-1 DOWNTO 0)); 
    --------------------------------------------------------------------------- 
    ARCHITECTURE concurrent OF hamming_weight IS 
       TYPE natural_array IS ARRAY (0 TO bits_in) OF NATURAL RANGE 0 TO bits_in; 
       SIGNAL temp: natural_array; 
      temp(0) <= 0; 
       gen: FOR i IN 1 TO bits_in GENERATE 
         temp(i) <= temp(i-1) + 1 WHEN x(i-1)=1' ELSE temp(i-1);
       END GENERATE; 
        y <= conv_std_logic_vector(temp(bits_in), bits_out); 
                              ---------------------------------------------------------------------------
```
Resultados de simulação do código acima constam na figura abaixo.

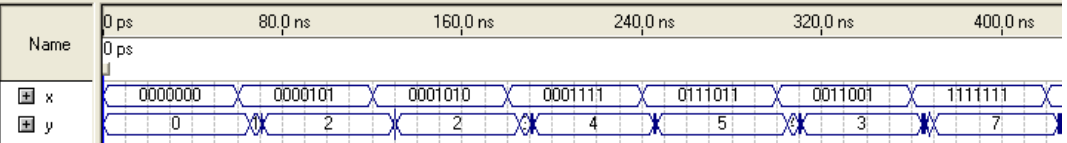

#### **Exercício 19.13. Inferência de flip‐flops**

a) As diferenças entre um sinal e uma variável estão resumidas na tabela da figura 19.7. Flip‐flops são inferidos de acordo com a regra 6.

b) De maneira resumida, a regra 6 diz que um sinal é "registrado" (isto é, armazenado em flip‐flops) quando assinala‐ se um valor a ele na borda de um outro sinal. Por exemplo, no segmento de código abaixo,

```
... 
IF clk'EVENT AND clk= '1' THEN 
   x \leq x...
...
```
o sinal *x* será registrado (flip‐flops serão inferidos) pois está‐se assinalando um valor a ele na borda de outro sinal (*clk*). c) Como há 1000 estados,  $\lceil \log_2 1000 \rceil = 10$  DFFs são necessários para implementar esse contador.

d) Apenas substitua 9 e 10 por 999 e 1000, respectivamente, depois compile o código e verifique no relatório de compilação a quantidade de DFFs inferidos.

### **Exercício 19.15. Contador síncrono com componente**

Para facilitar a análise, a figura 14.5(b) foi repetida abaixo, com os sinais usados no projeto marcados explicitamente. Somente a solução genérica é apresentada; para a solução pedida no item (a), simplesmente repita a linha 17 três vezes (com os índices apropriados nos sinais, obviamente, e com as linhas 18‐20 atuais removidas). A solução genérica é obviamente superior.

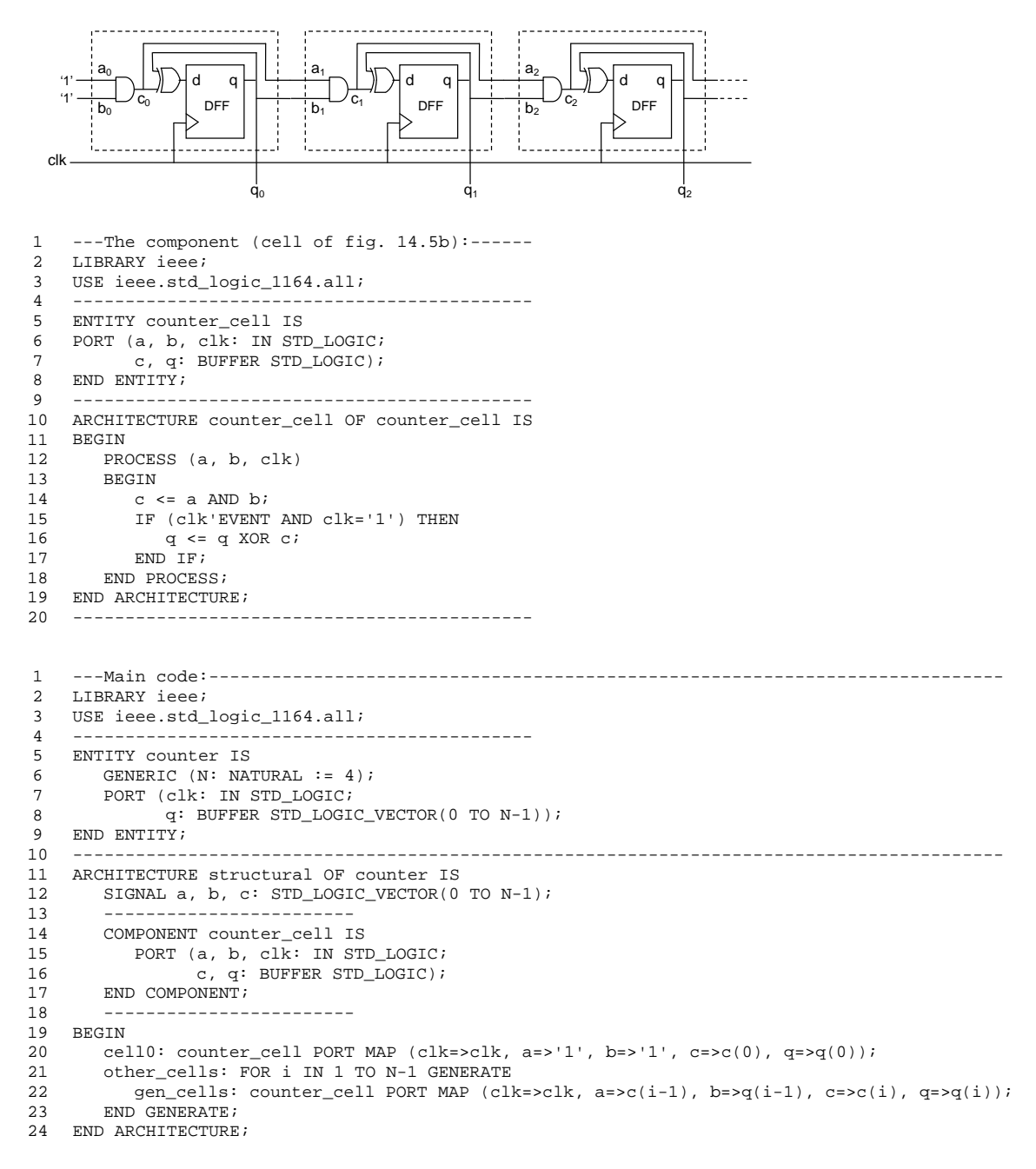

25 -----------------------------------------------------------------------------------------

Resultados de simulação do código acima constam na figura abaixo.

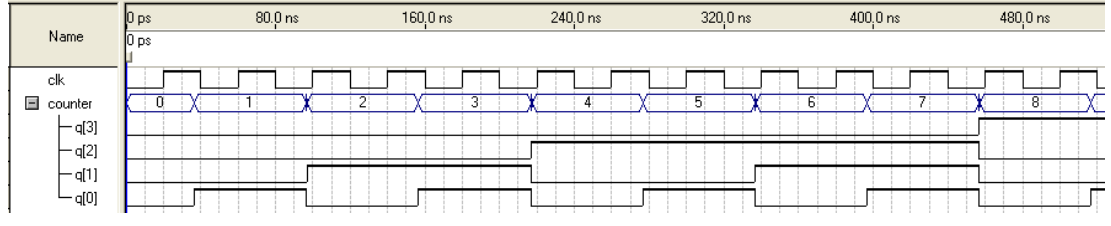

#### **Capítulo 20: Projetos de Circuitos Combinacionais Lógicos com VHDL**

Nota: Conforme mencionado, em todas as soluções adotaremos nas portas os tipos‐padrão da indústria, quais sejam, STD\_LOGIC e STD\_LOGIC\_VECTOR.

#### **Exercício 20.1. Decodificador de endereço #1**

Conforme requerido, a solução abaixo é para *N* fixo (=3). Uma solução para *N* genérico foi apresentada na página 474. Outra solução genérica, com apenas uma linha, consta no exercício 20.2, a seguir.

```
1 
2 
3 
4 
5 
6 
7 
8 
\mathsf{q}10 
11 
BEGIN 
12 
13 
14 
15 
16 
17 
18 
19 
20 
21 
END with_SELECT; 
22 
                  ----------------------------------------------- 
    LIBRARY ieee; 
    USE ieee.std_logic_1164.all; 
     ----------------------------------------------- 
    ENTITY address_decoder IS 
      PORT (x: IN STD_LOGIC_VECTOR(2 DOWNTO 0); 
               y: OUT STD_LOGIC_VECTOR(7 DOWNTO 0)); 
   END address_decoder; 
     ----------------------------------------------- 
     ARCHITECTURE with_SELECT OF address_decoder IS 
        WITH x SELECT 
         y <= "00000001" WHEN "000", 
                  "00000010" WHEN "001", 
                  "00000100" WHEN "010", 
                  "00001000" WHEN "011", 
                  "00010000" WHEN "100", 
                 "00100000" WHEN "101", 
                  "01000000" WHEN "110", 
                  "10000000" WHEN OTHERS; 
                                             -----------------------------------------------
```
#### **Exercício 20.2. Decodificador de endereço #2**

Nesse caso, apenas uma linha de código é necessária na arquitetura (linha 15). Porem, packages adicionais precisaram ser declarados (linhas 4‐5) para permitir a conversão de dados. Isso é necessário porque o operador aritmético de exponenciação (\*\*) só existe para o tipo INTEGER (e seus subtipos, NATURAL e POSITIVE, obviamente).

```
1 
2 
3 
4 
5 
6 
7 
8 
9 
10 
11 
END address_decoder; 
12 
13 
14 
15 
16 
17 
    -------------------------------------------------------- 
   LIBRARY ieee; 
    USE ieee.std_logic_1164.all; 
    USE ieee.std_logic_unsigned.all; --conv. slv to integer 
    USE ieee.std_logic_arith.all; --conv. integer to slv
                          -------------------------------------------------------- 
   ENTITY address_decoder IS 
      GENERIC (N: NATURAL := 4); 
      PORT (x: IN STD LOGIC VECTOR(N-1 DOWNTO 0);
               y: OUT STD_LOGIC_VECTOR(2**N-1 DOWNTO 0)); 
     -------------------------------------------------------- 
     ARCHITECTURE single_line OF address_decoder IS 
    BEGIN
        y <= conv_std_logic_vector(2**conv_integer(x), 2**N); 
    END single_line; 
                           --------------------------------------------------------
```
Resultados de simulação do código acima constam na figura abaixo.

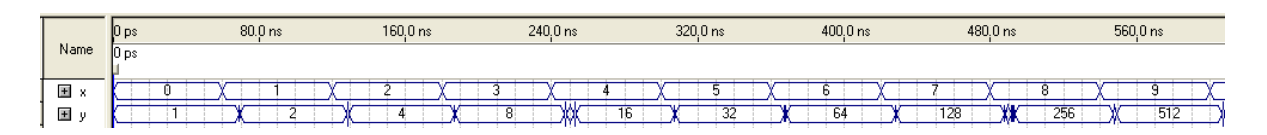

*Desafio:* O leitor é convidado a apresentar um outro código para o problema acima com ainda menos linhas (removendo as linhas 1‐5 e fazendo as modificações necessárias nas outras). É possível fazer isso enquanto ainda utilizando nas portas os tipos‐padrão da indústria?

### **Exercício 20.3. Decodificador de endereço #3**

Outra solução genérica para o decodificador de endereço é apresentada abaixo. Conforme requerido, código sequencial foi utilizado. Comparando com as demais soluções genéricas apresentadas (página 474 e exercício 20.2), vê‐se que essa é a mais longa.

```
1 
\mathcal{L}3 
4 
5 
6 
7 
8 
9 
10 
END address_decoder; 
11 
12 
ARCHITECTURE sequential OF address_decoder IS 
13 
14 
15 
16 
17 
18 
19 
20 
21 
22 
23 
24 
END sequential; 
25 
                         ----------------------------------------------------- 
    LIBRARY ieee; 
    USE ieee.std_logic_1164.all; 
    USE ieee.std_logic_arith.all; --conv. integer to slv 
                                       ----------------------------------------------------- 
    ENTITY address_decoder IS 
         GENERIC (N: NATURAL := 4); 
         PORT (x: IN STD_LOGIC_VECTOR(N-1 DOWNTO 0); 
                y: OUT STD_LOGIC_VECTOR(2**N-1 DOWNTO 0)); 
     ----------------------------------------------------- 
    BEGIN 
       PROCESS(x) 
        BEGIN 
            FOR i IN y'RANGE LOOP 
                IF conv_std_logic_vector(i,N)=x THEN 
                  y(i) <= '1';
                ELSE 
                  y(i) <= '0';
                END IF; 
            END LOOP; 
        END PROCESS; 
     -----------------------------------------------------
```
#### **Exercício 20.5. Multiplexador #1**

```
1 
\mathcal{L}3 
4 
5 
6 
7 
8 
9 
10 
11 
12 
END ENTITY; 
13 
14 
15 
16 
17 
18 
     ------------------------------------------------------------- 
    LIBRARY ieee; 
    USE ieee.std_logic_1164.all; 
    USE ieee.std_logic_unsigned.all; --conv. slv to integer 
           ------------------------------------------------------------- 
    ENTITY mux IS 
       GENERIC (inputs: POSITIVE := 8; --number of inputs 
                  sel_bits: POSITIVE := 3); --number of bits in sel
       PORT (x: IN STD_LOGIC_VECTOR (0 TO inputs-1); 
              sel: IN STD_LOGIC_VECTOR(sel_bits-1 DOWNTO 0);
                y: OUT STD_LOGIC); 
                     ------------------------------------------------------------- 
    ARCHITECTURE mux OF mux IS 
    BEGIN
        y <= x(conv_integer(sel)); 
    END ARCHITECTURE; 
                                -------------------------------------------------------------
```
O resultado apresentado pelo RTL Viewer após a compilação desse código é mostrado abaixo.

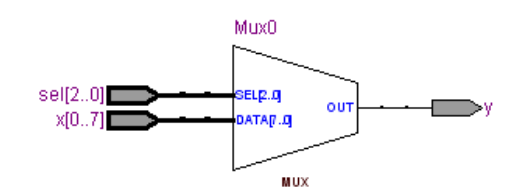

**Exercício 20.7. Gerador de paridade**

Nota: Como não é permitido assinalar valor a um sinal mais do que uma vez, na linha 13 criou‐se um sinal com dimensão uma unidade maior do que a dimensão do sinal a monitorar/calcular (*temp* é 1D, enquanto o sinal a ser calculado tem apenas um bit, ou seja, é um escalar). Esse importantíssimo artifício para código concorrente foi introduzido na seção 7.7 da referência citada na Nota 2 no início desse documento.

```
1 
2 
3 
4 
5 
6 
7 
8 
9 
10 
11 
12 
13 
14 
15 
16 
17 
18 
19 
20 
21 
     ------------------------------------------------------------- 
    LIBRARY ieee; 
    USE ieee.std_logic_1164.all; 
     ------------------------------------------------------------- 
    ENTITY parity_generator IS 
        GENERIC (N: NATURAL := 8); --number of bits 
       PORT (a: IN STD_LOGIC_VECTOR(N-1 DOWNTO 0);
               parity: IN STD_LOGIC; 
               b: OUT STD_LOGIC_VECTOR(N DOWNTO 0)); 
  END ENTITY; 
                     ------------------------------------------------------------- 
   ARCHITECTURE concurrent OF parity_generator IS 
        SIGNAL temp: STD_LOGIC_VECTOR(N-1 DOWNTO 0); 
    BEGIN
       temp(0) <= a(0);
        gen: FOR i IN 1 TO N-1 GENERATE 
          temp(i) \leq temp(i-1) \, XOR \, a(i); END GENERATE; 
       b \leq \text{temp}(N-1) & a WHEN parity='1' ELSE NOT temp(N-1) & a;
    END ARCHITECTURE; 
     -------------------------------------------------------------
```
Resultados de simulação do código acima constam na figura abaixo.

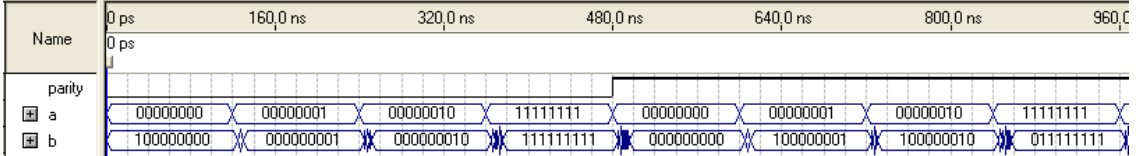

#### **Exercício 20.10. Ordenador binário #2**

1

Essa é a solução genérica para o circuito dos exercícios 20.9 e 20.10. Para facilitar a análise do código, o circuito do ordenador binário foi repetido abaixo com todos os sinais usados no código explicitamente marcados.

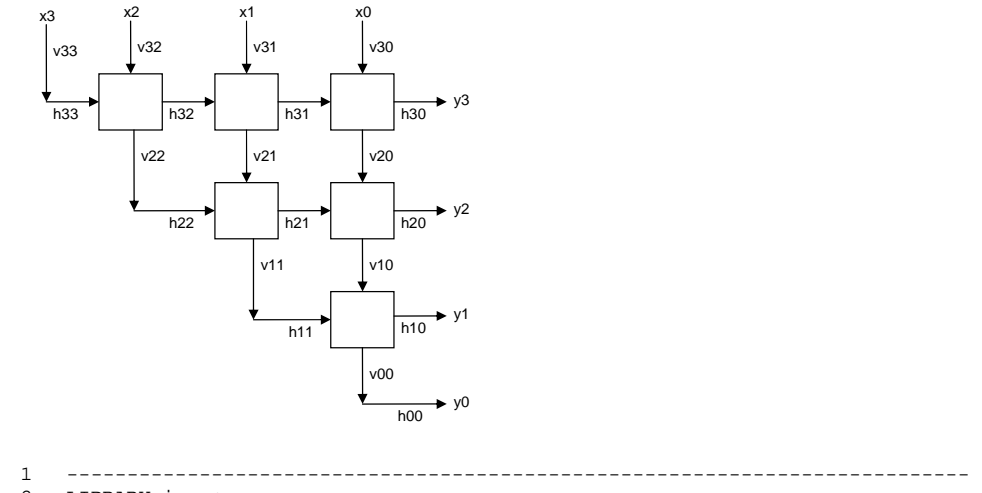

```
2 
3 
4 
5 
6 
7 
8 
9 
10 
11 
12 
13 
14 
15 
16 
17 
    LIBRARY ieee; 
    USE ieee.std_logic_1164.all; 
                                            --------------------------------------------------------------------------- 
    ENTITY binary_sorter IS 
       GENERIC (N: INTEGER := 5);
       PORT (x: IN STD_LOGIC_VECTOR(N-1 DOWNTO 0);
               y: OUT STD_LOGIC_VECTOR(N-1 DOWNTO 0)); 
    END binary_sorter; 
     --------------------------------------------------------------------------- 
    ARCHITECTURE sorter OF binary_sorter IS 
    BEGIN 
        PROCESS(x) 
            TYPE matrix IS ARRAY (N-1 DOWNTO 0) OF STD_LOGIC_VECTOR (N-1 DOWNTO 0); 
            VARIABLE h, v: matrix; --internal horizontal and vertical signals 
         BEGIN 
            --Connect input x to top row cells:
```

```
18 
19 
20 
21 
2223 
24 
25 
26 
27 
28 
29 
30 
31 
32 
33 
34 
35 
36 
37 
END sorter; 
38 
          FOR i IN N-1 DOWNTO 0 LOOP 
             v(N-1)(i) := x(i); END LOOP; 
           --Get left diagonal: 
         FOR i IN N-1 DOWNTO 0 LOOP 
             h(i)(i) := v(i)(i); END LOOP; 
           --Get internal horizontal & vertical signals: 
         FOR j IN N-2 DOWNTO 0 LOOP 
             FOR i IN j DOWNTO 0 LOOP 
                 h(j+1)(i) := h(j+1)(i+1) OR v(j+1)(i);
                 v(j)(i) := h(j+1)(i+1) AND v(j+1)(i);
              END LOOP; 
         END LOOP; 
            --Get output: 
           FOR i IN N-1 DOWNTO 0 LOOP 
            y(i) <= h(i)(0);
           END LOOP; 
       END PROCESS; 
                              ---------------------------------------------------------------------------
```
# **Capítulo 21: Projetos de Circuitos Combinacionais Aritméticos com VHDL**

Nota: Conforme mencionado, em todas as soluções adotaremos nas portas os tipos‐padrão da indústria, quais sejam, STD\_LOGIC e STD\_LOGIC\_VECTOR.

### **Exercício 21.1. Incrementador**

Observe que a estrutura do circuito da figura 12.14(b) é bem parecida com aquela do somador carry‐ripple, mostrado na página 487, cujo código consta na página 488. Portanto, com base nesse código, um código para o incrementador pode facilmente ser escrito.

**Exercício 21.3. Complementador de dois** Simplesmente faça os ajustes necessários no código do exercício 21.1

### **Exercício 21.5. Comparador com sinal**

Na solução abaixo, foi adotado o procedimento recomendado para quando trabalha‐se com sinais *com signal* (conversão a SIGNED antes de iniciar qualquer operação).

```
1 
\mathcal{L}3 
4 
5 
6 
7 
8 
9 
10 
END sig_comparator; 
11 
12 
ARCHITECTURE comparator OF sig_comparator IS 
13 
14 
BEGIN 
15 
16 
17 
18 
19 
20 
21 
     ------------------------------------------------- 
    LIBRARY ieee; 
    USE ieee.std_logic_1164.all; 
   USE ieee.numeric_std.all; --for type SIGNED 
     ------------------------------------------------- 
   ENTITY sig_comparator IS 
        GENERIC (N: INTEGER := 4); 
       PORT (a, b: IN STD_LOGIC_VECTOR(N-1 DOWNTO 0); 
             x1, x2, x3: OUT STD_LOGIC); 
     ------------------------------------------------- 
        SIGNAL a_sig, b_sig: SIGNED(N-1 DOWNTO 0); 
       a<sub>sig</sub> \leq signed(a);
       b_sig <= signed(b); 
      x1 \leq 1' WHEN a\_sig = b\_sig ELSE '0';
       x2 \leq 1' WHEN a\_sig \geq b\_sig ELSE '0';
       x3 \leq 1' WHEN a<sup>sig</sup> \leq b sig ELSE '0';
    END comparator; 
    -------------------------------------------------
```
Resultados de simulação do código acima constam na figura abaixo.

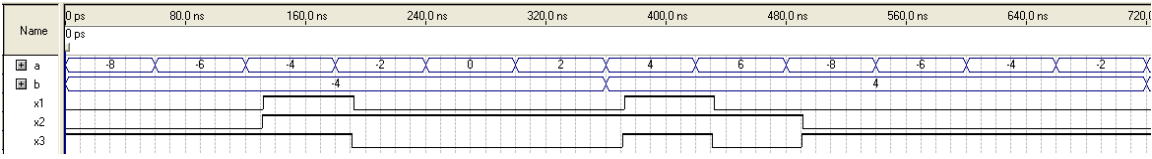

**Exercício 21.7. Somadores/subtratores com sinal e sem sinal #1**

A solução recomendada, isto é, (i) com I/Os de tamanho genérico, (ii) com I/Os todos do tipo STD\_LOGIC\_VECTOR e (iii) com conversão a SIGNED antes de iniciar as operações, já foi apresentada na seção 21.3 (código na página 492). A partir dela, a implementação do código pedido neste exercício é simples e direta.

### **Exercício 21.9. Multiplicadores/divisores com sinal e sem sinal #1**

A solução recomendada, isto é, (i) com I/Os de tamanho genérico, (ii) com I/Os todos do tipo STD\_LOGIC\_VECTOR e (iii) com conversão a SIGNED antes de iniciar as operações, já foi apresentada na seção 21.4 (código na página 494). A partir dela, a implementação do código pedido neste exercício é simples e direta.

### **Exercício 21.11. ALU**

a) Nas linhas 17‐32, os vetores binários "0000", "0001", "0010", etc. deveriam ser substituídos pelos valores decimais 0, 1, 2, etc.

b) A operações aritméticas nas linhas 26‐33 não seriam permitidas.

c) O pacote *std\_logic\_signed* produziria os mesmos resultados.

# **Capítulo 22: Projetos de Circuitos Sequenciais com VHDL**

Nota: Conforme mencionado, em todas as soluções adotaremos nas portas os tipos‐padrão da indústria, quais sejam, STD\_LOGIC e STD\_LOGIC\_VECTOR.

#### **Exercício 22.1. Linha de retardo programável**

Estruturalmente, essa solução é semelhante àquela apresentada para o shift register na seção 22.1.

1 2 3 4 5 6 7 8 9 10 11 END ENTITY; 12 13 ARCHITECTURE shift\_register OF shift\_register IS 14 15 16 17 BEGIN 18 19 20 21 22 23 24 25 26 27 28 29 END ARCHITECTURE; 30 1 2 3 4 5 6 7 8 9 10 END ENTITY; 11 12 13 BEGIN 14 15 END ARCHITECTURE; 16 ----1st component: shift register------------------------ LIBRARY ieee; USE ieee.std\_logic\_1164.all; --------------------------------------------------------- ENTITY shift\_register IS GENERIC (bits: POSITIVE; --number of bits stages: POSITIVE); --number of stages PORT (d: IN STD\_LOGIC\_VECTOR(bits-1 DOWNTO 0); clk, rst: IN STD\_LOGIC; q: OUT STD\_LOGIC\_VECTOR(bits-1 DOWNTO 0)); --------------------------------------------------------- TYPE matrix IS ARRAY (1 TO stages) OF STD\_LOGIC\_VECTOR(bits-1 DOWNTO 0); SIGNAL internal: matrix; PROCESS (clk, rst) BEGIN IF (rst='1') THEN FOR i IN 1 TO stages LOOP  $interval(i) \leq (OTHERS \implies '0')$ ; END LOOP; ELSIF (clk'EVENT AND clk='1') THEN internal <= d & internal(1 TO stages-1); END IF; END PROCESS; q <= internal(stages); --------------------------------------------------------- -----2nd component: multiplexer--------------------------LIBRARY ieee; USE ieee.std\_logic\_1164.all; --------------------------------------------------------- ENTITY multiplexer IS GENERIC (bits: POSITIVE); --number of bits PORT (inp1, inp2: IN STD\_LOGIC\_VECTOR(bits-1 DOWNTO 0); sel: IN STD\_LOGIC; outp: OUT STD\_LOGIC\_VECTOR(bits-1 DOWNTO 0)); --------------------------------------------------------- ARCHITECTURE multiplexer OF multiplexer IS outp <= inp1 WHEN sel='0' ELSE inp2; ---------------------------------------------------------

22

```
11 
12 
13 
ARCHITECTURE structural OF tapped_delay_line IS 
21 
23 
24 
25 
26 
34 
BEGIN 
    ----Main code---------------------------------------------------------------------- 
    LIBRARY ieee; 
    USE ieee.std_logic_1164.all; 
    ----------------------------------------------------------------------------------- 
   ENTITY tapped_delay_line IS 
        GENERIC (N: POSITIVE := 4); --number of bits 
        PORT (clk, rst: IN STD_LOGIC; 
               d: IN STD_LOGIC_VECTOR(N-1 DOWNTO 0); 
               sel: IN STD_LOGIC_VECTOR(2 DOWNTO 0); 
               q: OUT STD_LOGIC_VECTOR(N-1 DOWNTO 0)); 
    END tapped_delay_line; 
    ----------------------------------------------------------------------------------- 
        ----Signal declarations:--
        SIGNAL sr1_out, mux1_out: STD_LOGIC_VECTOR(N-1 DOWNTO 0); 
        SIGNAL sr2_out, mux2_out: STD_LOGIC_VECTOR(N-1 DOWNTO 0); 
       SIGNAL sr3_out, mux3_out: STD_LOGIC_VECTOR(N-1 DOWNTO 0); 
        ----1st component declaration:----- 
       COMPONENT shift_register IS 
          GENERIC (bits: POSITIVE; 
                   stages: POSITIVE); 
           PORT (d: IN STD_LOGIC_VECTOR(bits-1 DOWNTO 0); 
                clk, rst: IN STD_LOGIC; 
                q: OUT STD_LOGIC_VECTOR(bits-1 DOWNTO 0)); 
       END COMPONENT; 
        ----2nd component declaration:----- 
       COMPONENT multiplexer IS 
           GENERIC (bits: POSITIVE); 
           PORT (inp1, inp2: IN STD_LOGIC_VECTOR(bits-1 DOWNTO 0); 
                sel: IN STD_LOGIC; 
                 outp: OUT STD_LOGIC_VECTOR(bits-1 DOWNTO 0)); 
        END COMPONENT; 
                           ----------------------------------- 
       sr1: shift_register GENERIC MAP (N, 4) PORT MAP (d, clk, rst, sr1_out); 
        mux1: multiplexer GENERIC MAP (N) PORT MAP (d, sr1_out, sel(2), mux1_out); 
        sr2: shift_register GENERIC MAP (N, 2) PORT MAP (mux1_out, clk, rst, sr2_out); 
        mux2: multiplexer GENERIC MAP (N) PORT MAP (mux1_out, sr2_out, sel(1), mux2_out); 
        sr3: shift_register GENERIC MAP (N, 1) PORT MAP (mux2_out, clk, rst, sr3_out); 
        mux3: multiplexer GENERIC MAP (N) PORT MAP (mux2_out, sr3_out, sel(0), mux3_out); 
       q \leq \text{mux3\_out};END structural; 
                      ------------------------------------------------------------------------------------
```
Resultados de simulação do código acima constam nas figuras abaixo, para *sel*=0 (mínimo retardo, isto é, zero) e *sel*=7 (máximo retardo, ou seja, 7 bordas positivas do clock).

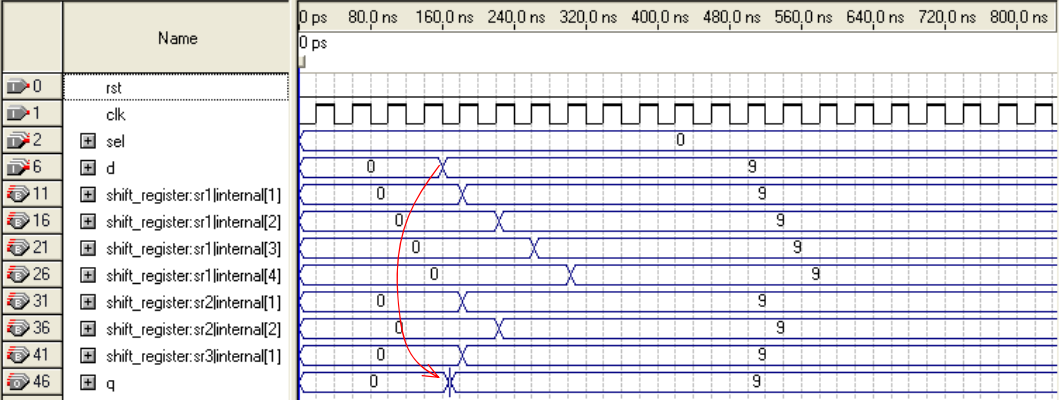

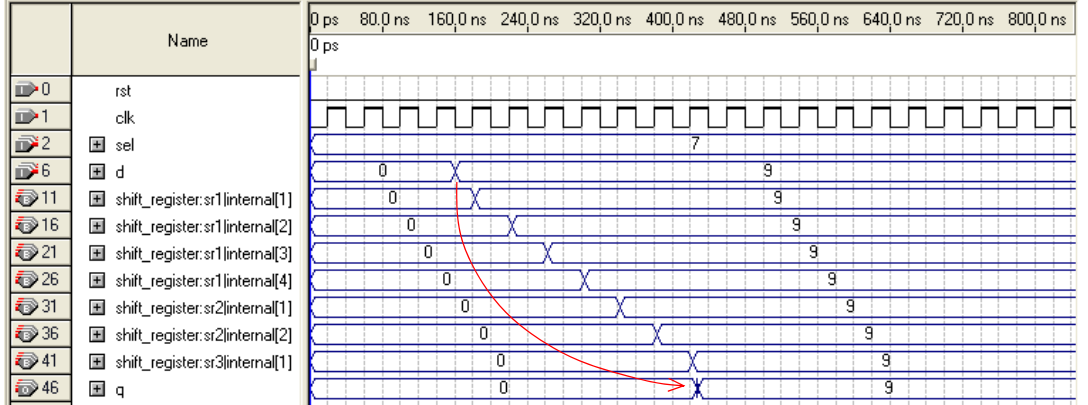

**Exercício 22.3. Gerador de sequência pseudorandômica**

```
1 
2 
3 
4 
5 
6 
7 
8 
9 
10 
ARCHITECTURE shift_register OF pseudo_random IS 
11 
12 
BEGIN 
13 
14 
15 
16 
17 
18 
19 
2021 
22 
END ARCHITECTURE; 
23 
    ------------------------------------------------ 
    LIBRARY ieee; 
    USE ieee.std_logic_1164.all; 
                                     ------------------------------------------------ 
    ENTITY pseudo_random IS 
       PORT (clk, rst: IN STD_LOGIC; 
               d: BUFFER STD_LOGIC); 
   END ENTITY; 
    ------------------------------------------------ 
       SIGNAL q: STD_LOGIC_VECTOR(1 TO 4); 
      PROCESS (clk, rst) 
      BEGIN 
        IF (rst='1') THEN 
            q <= "1111";
           ELSIF (clk'EVENT AND clk='1') THEN 
            q <= d & q(1 TO 3);
           END IF; 
      END PROCESS; 
     d <= q(3) XOR q(4);
    ------------------------------------------------
```
### **Exercício 22.5. PWM digital**

Abaixo consta um código *genérico* para esse circuito (basta trocar o valor de *N* na linha 7 para obter um PWM de qualquer tamanho). Na simulação mostrada após o código foi utilizado *N*=3. O número total de pulsos do circuito é sempre 2*<sup>N</sup>* 1, podendo o sinal de controle ter qualquer valor desde zero até esse limite.

```
1 
2 
3 
4 
5 
6 
7 
8 
9 
10 
11 
END pwm; 
12 
13 
ARCHITECTURE generic_pwm OF pwm IS 
14 
BEGIN 
15 
16 
17 
18 
19 
20 
21 
22 
23 
24 
25 
26 
27 
28 
    ----------------------------------------------------- 
   LIBRARY ieee; 
    USE ieee.std_logic_1164.all; 
   USE ieee.std_logic_unsigned.all; --conv. slv to int 
     ----------------------------------------------------- 
    ENTITY pwm IS 
      GENERIC (N: NATURAL := 3); -- # of control bits 
       PORT (clk: IN STD_LOGIC; 
               controle: IN STD_LOGIC_VECTOR(N-1 DOWNTO 0); 
              y: OUT STD_LOGIC); 
    ----------------------------------------------------- 
      PROCESS (clk) 
          VARIABLE count: NATURAL RANGE 0 TO 2**N-1; 
      BEGIN 
         IF (clk'EVENT AND clk='1') THEN 
                --Independent counter: 
             count := count +1i IF (count=2**N-1) THEN 
                count := 0; END IF; 
               --PWM cell: 
              IF (count < conv_integer(controle)) THEN 
                 y <= '1'; 
               ELSE 
                 y \leq -10';
```

```
29 
30 
31 
32 
33 
               END IF; 
            END IF; 
        END PROCESS; 
    END generic_pwm; 
    -----------------------------------------------------
```
Resultados de simulação deste código constam na figura abaixo, para *controle*=1 e *controle*=6.

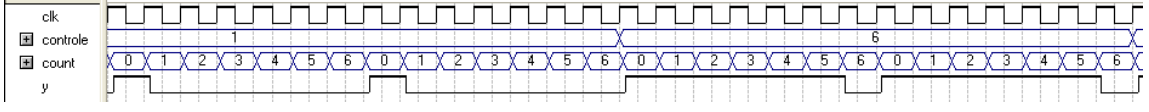

### **Exercício 22.7. Temporizador #1**

O código completo para esse timer consta abaixo. Lembre que *ena* é ativo baixo. Os SSDs foram considerados do tipo anodo comum (veja figura 11.13(c)).

```
1 
2 
3 
4 
5 
6 
7 
8 
9 
10 
END ENTITY; 
11 
12 
ARCHITECTURE timer OF timer IS 
13 
14 
BEGIN 
15 
16 
17 
18 
19 
20 
21 
22 
23 
24 
25 
26 
27 
2829 
30 
31 
32 
33 
34 
35 
36 
37 
38 
39 
40 
41 
42 
43 
44 
45 
46 
47 
48 
49 
50 
51 
52 
53 
54 
55 
56 
57 
58 
59 
60 
61 
62 
                                 ----------------------------------------------------- 
    LIBRARY ieee; 
    USE ieee.std_logic_1164.all; 
      ----------------------------------------------------- 
    ENTITY timer IS 
        GENERIC (fclk: POSITIVE := 50_000_000); --clock freq. 
        PORT (clk, ena: IN STD_LOGIC; 
             full_count: OUT STD_LOGIC; 
             dig1, dig2: OUT STD_LOGIC_VECTOR (6 DOWNTO 0)); 
    ----------------------------------------------------- 
        SIGNAL reset, status: STD_LOGIC; 
        ---Process for enable and reset:----- 
        PROCESS(clk, ena) 
           VARIABLE count0: INTEGER RANGE 0 TO 2*fclk; 
            VARIABLE flag: STD_LOGIC; 
       BEGIN 
          IF (clk'EVENT AND clk='1') THEN 
               IF (ena='0') THEN 
                 flag := '1';count0 := count0 + 1; IF (count0=2*fclk) THEN 
                     reset <= '1'; 
                  END IF; 
               ELSE 
                 count0 := 0; IF (flag='1') THEN 
                     status <= NOT status; 
                    flag := '0'; reset <= '0'; 
                  END IF; 
               END IF; 
           END IF; 
        END PROCESS; 
        ---Process for the timer:------------ 
       PROCESS(clk, reset) 
            VARIABLE count1: INTEGER RANGE 0 TO fclk; --for 1Hz 
      VARIABLE count2: INTEGER RANGE 0 TO 10; --for dig1 
     VARIABLE count3: INTEGER RANGE 0 TO 7; --for dig2
        BEGIN 
           ---Counters: 
           IF (reset='1') THEN 
              count1 := 0;count2 := 0;count 3 := 0;full_count \leq '0'; ELSIF (clk'EVENT AND clk='1') THEN 
               IF (count3=6) THEN 
                 full_count \le '1';
               ELSE 
                 full count \leq 0'i IF (status='1') THEN 
                     count1 := count1 + 1; IF (count1=fclk) THEN 
                        count1 := 0;count2 := count2 + 1; IF (count2=10) THEN 
                           count2 := 0;count3 := count3 + 1;
                         END IF;
```
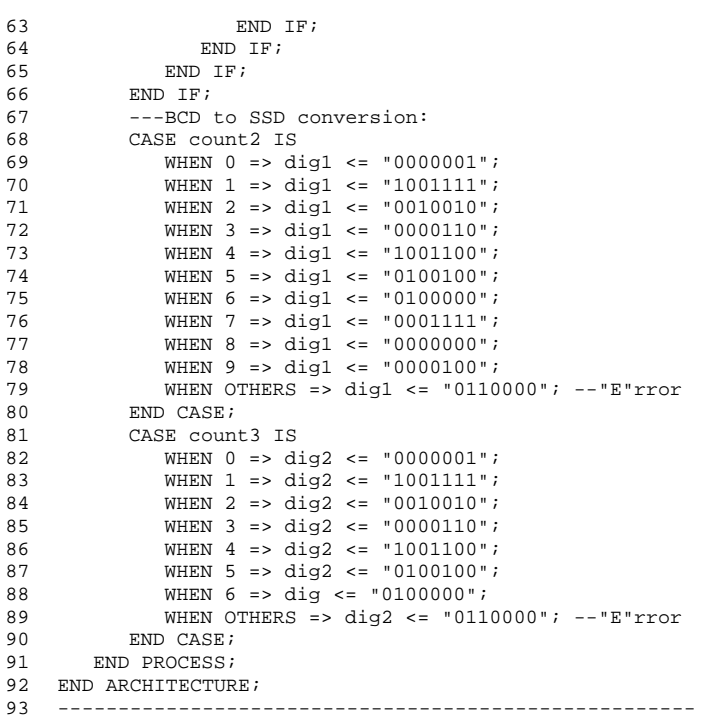

### **Exercício 22.9. Temporizador #3**

Precisamos introduzir outro contador para fazer *full\_count* piscar a cada 0,5 s. Isso pode ser feito com uma nova variable (*count4*) no segundo processo da solução acima, conforme ilustrado no segmento de código abaixo.

```
 ... 
   VARIABLE count4: NATURAL RANGE 0 TO fclk/4; 
 ... 
   ELSIF (clk'EVENT AND clk='1') THEN 
      IF (count3=6) THEN 
        count4 := count4 + 1; IF (count4=fclk/4) THEN 
            full_count <= NOT full_count; 
           count4 := 0; END IF; 
    ... 
   -------------------------------------------
```
#### **Exercício 22.11. Frequencímetro com contador Gray**

Basta tomar o código VHDL da seção 22.5 e transformar a sua saída, *fx*, de código binário sequencial para código Gray. Para tal, utilize as expressões de conversão dadas no final da seção 2.3, nas quais são necessários apenas portas XOR (total de *N*1 portas XOR, onde *N* é o número de bits de *fx*).

# **Capítulo 23: Projetos de Máquinas de Estados com VHDL**

Nota: Sugere‐se utilizar a referência [1] abaixo em substituição ao Capítulo 23 (assim como ao Capítulo 15).

[1] V. A. Pedroni, *Finite State Machines in Hardware: Theory and Design (with VHDL and SystemVerilog)*, MIT Press, Dec. 2013.